## Облачный видеорегистратор Cloud Box Краткая инструкция

Благодарим за использование облачного видеорегистратора. Выполняйте все инструкции, указанные ниже.

### **Внешний вид**

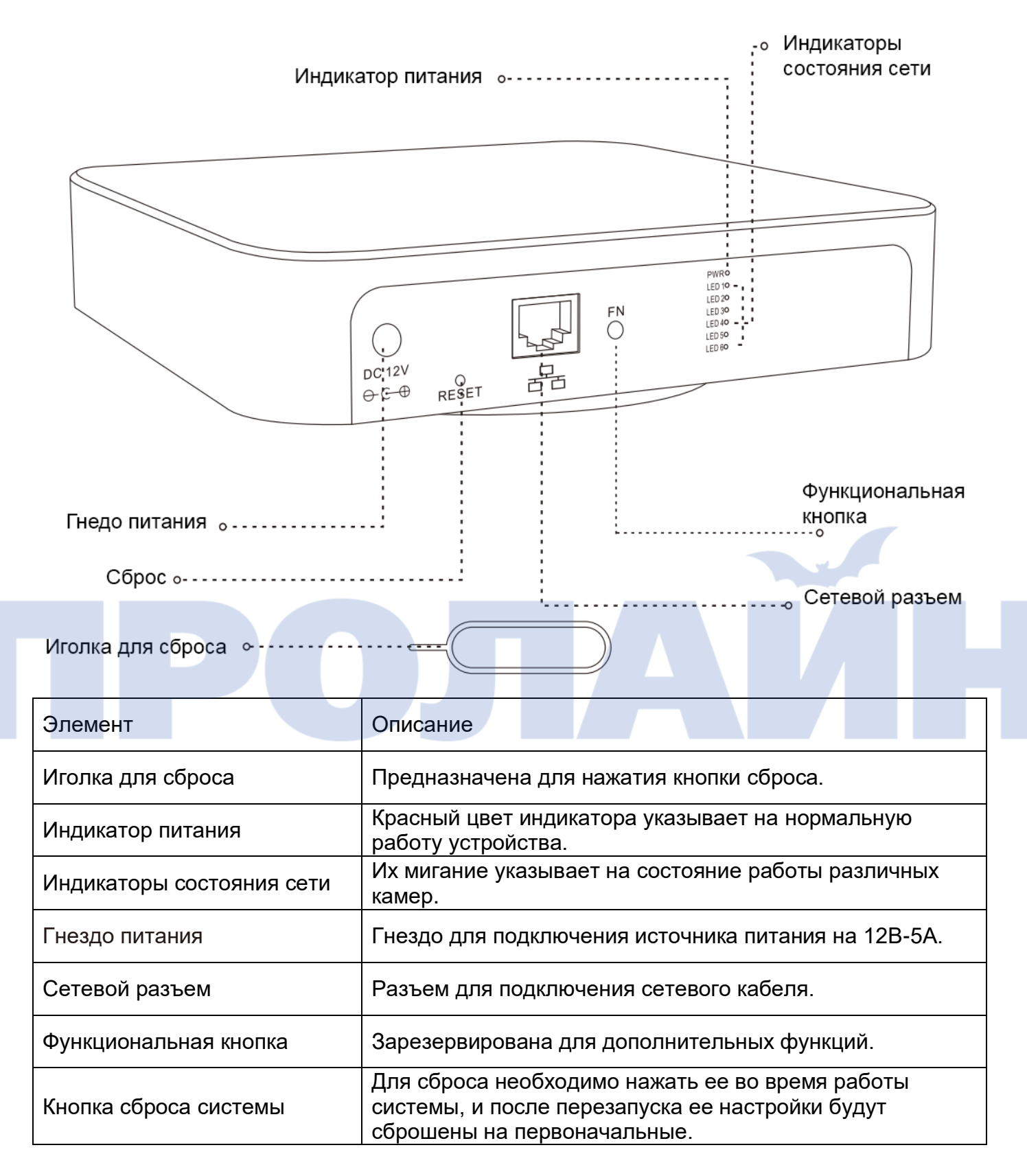

### **Подключение облачного видеорегистратора**

После его подключения к сети и подачи питания через 50 секунд загорается зеленый индикатор сетевого разъема, который мигает каждые 3 секунд. Это означает, что устройство подключено к сети.

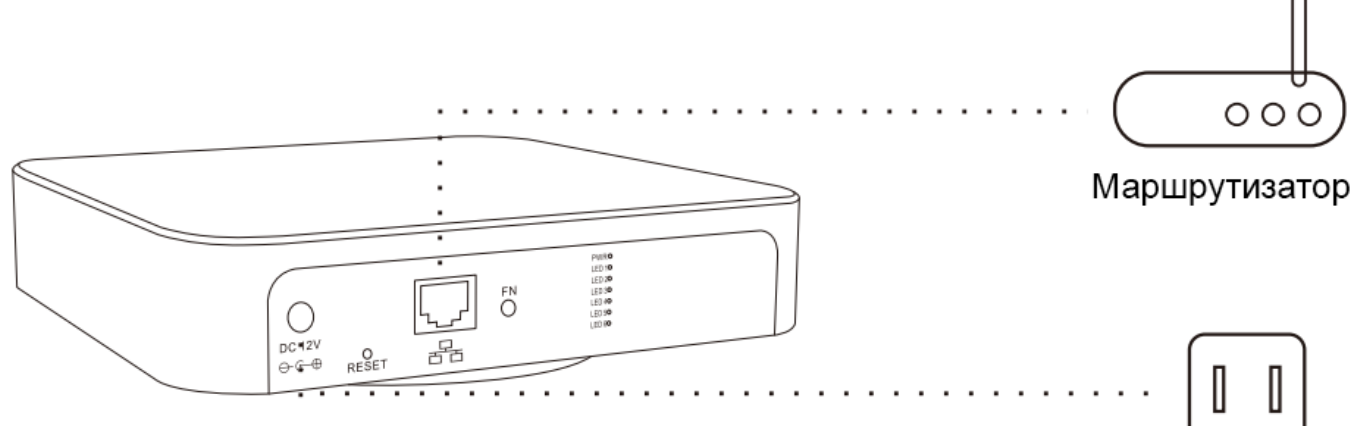

### Питание

### **Перед началом работы**

① Подключение облачной камеры

Сначала убедитесь, что у вас есть облачная камера компании MIPC. Затем подключите ее к сети.

② Добавление облачного видеорегистратора

Для этого добавьте его в зарегистрированную учетную запись. Примечание: сайт для загрузки приложения: www.mipcm.com.

### **Настройки камеры для работы с облачным видеорегистратором**

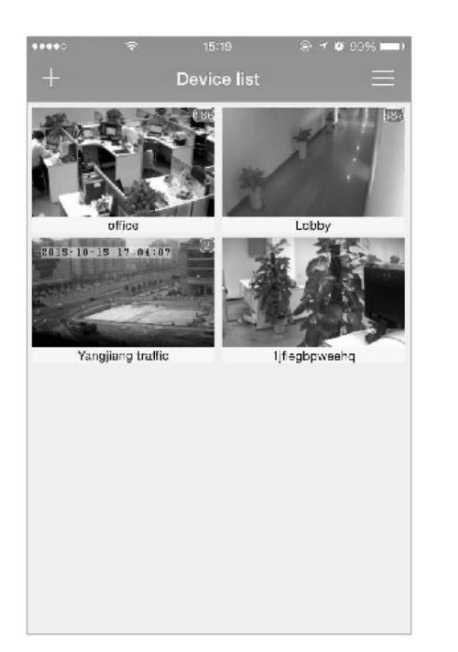

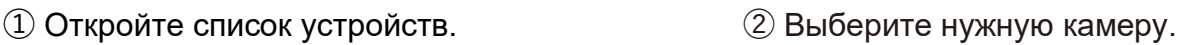

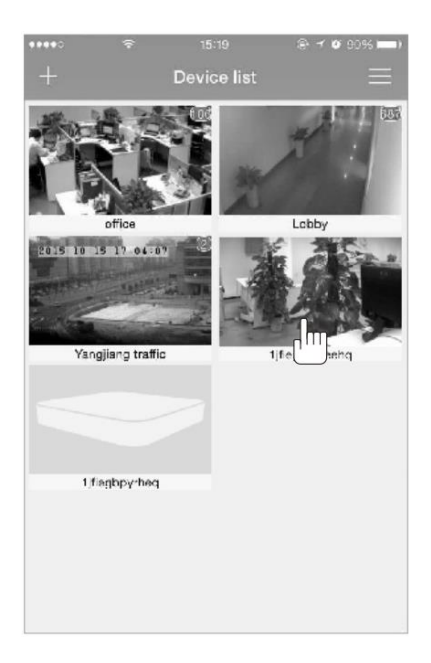

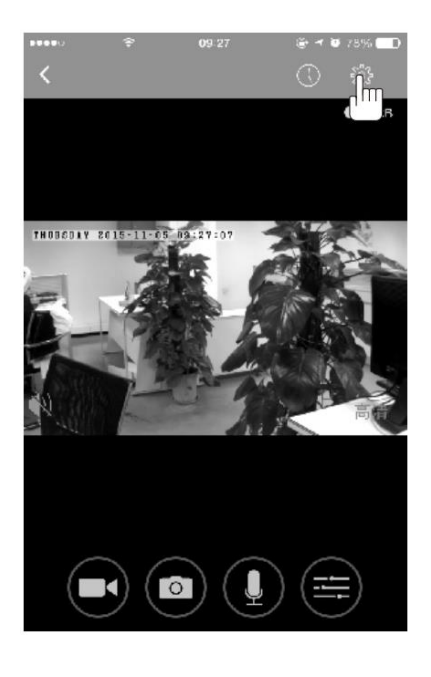

### ③ Нажмите settings. ④ Выберите пункт «storage device».

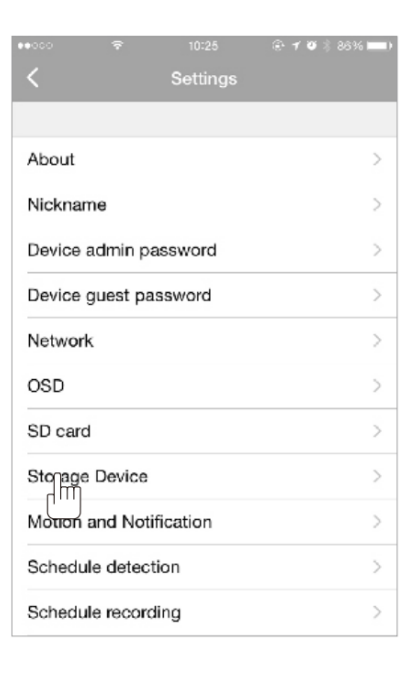

⑤ Нажмите enable. ⑥ Введите идентификатор устройства и пароль, затем нажмите «Apply».

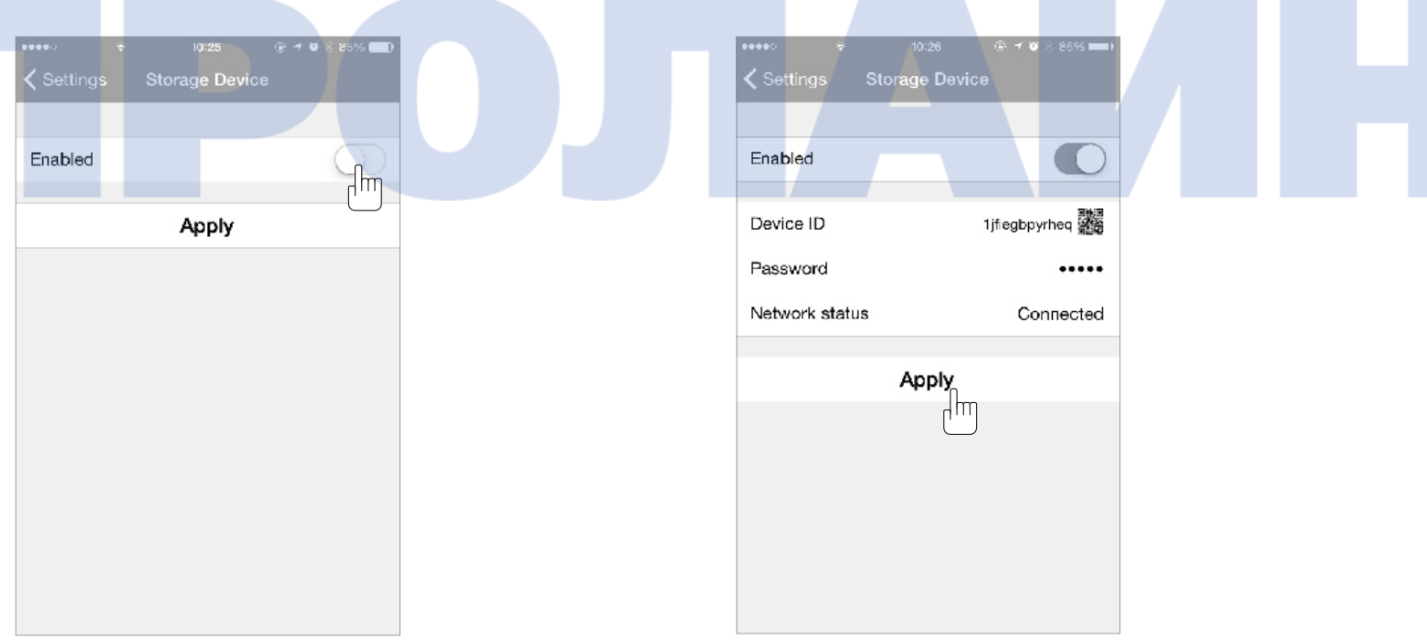

Примечание: просмотр через браузер доступен по ссылке: [http://www.mipcm.com.](http://www.mipcm.com/)

### **Воспроизведение записанных файлов**

Откройте список устройств. ② Выберите нужную камеру.

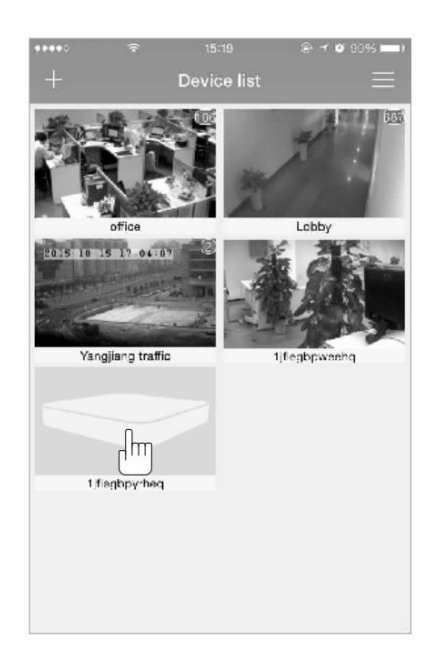

### Выберите записанное видео. ④ Воспроизведите файл.

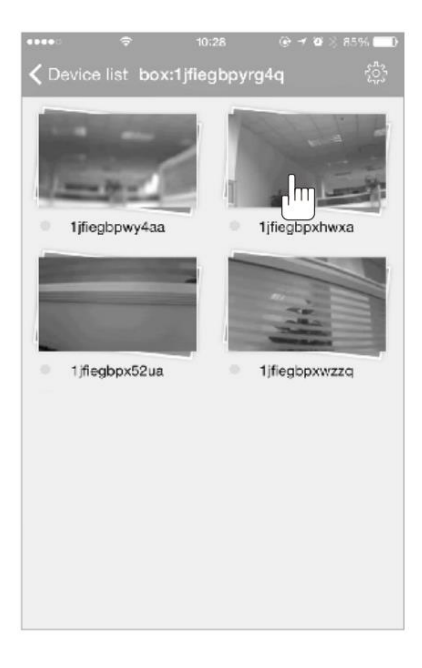

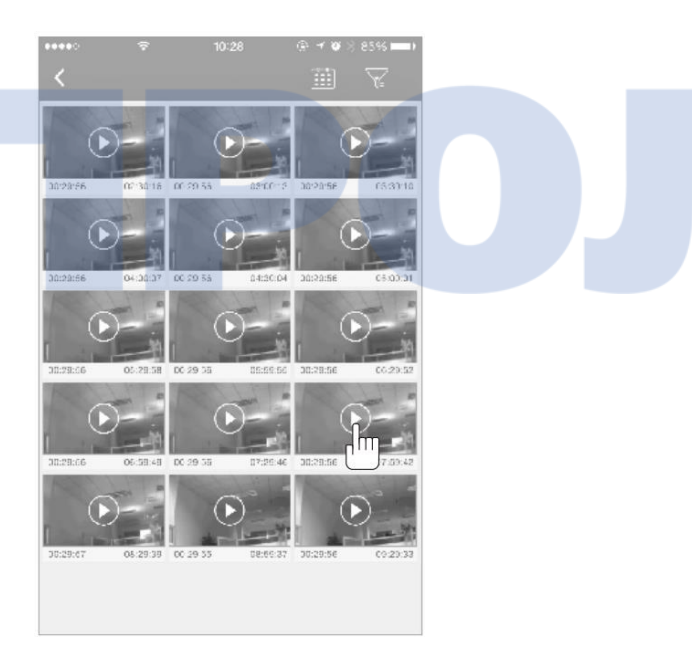

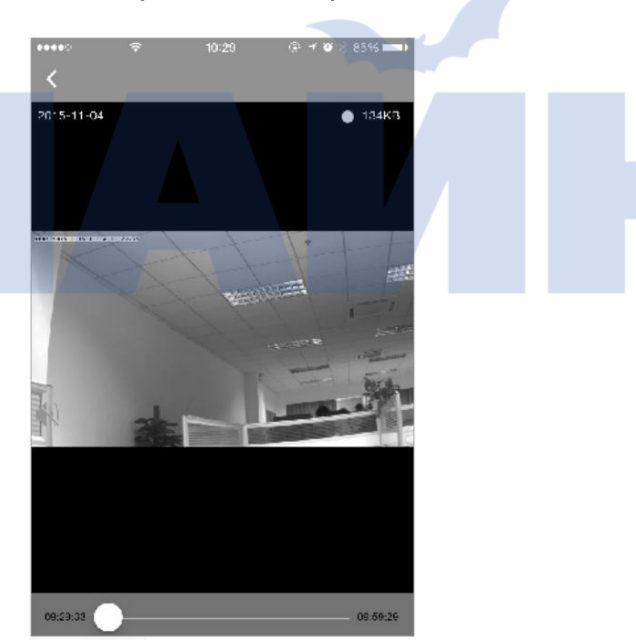

Уважаемый покупатель, благодарим за приобретение нашего товара. Чтобы позднее вы смогли воспользоваться гарантийным обслуживанием, рекомендуется сохранить гарантийный талон.

- I. В течение гарантийного срока вам доступно бесплатное гарантийное обслуживание.
- II. Для пользователей устройства доступна возможность бесплатной его замены в течение 7 ней и гарантия сроком один год.
- III. Если в течение 7 дней с момента покупки появляются проблемы в работе устройства, и при этом на нем отсутствуют какие-либо царапины или повреждения, у вас есть право замены его на новое. Если компания-производитель подтвердит указанные проблемы и/или дефекты товара, он будет заменен на такой же. Если дефект не подтвердится, то товар будет возвращен покупателю.
- IV. После окончания гарантийного срока покупателям доступно приоритетное обслуживание в течение 3 месяцев. Если выполнялся платный ремонт товара, то в случае возникновения аналогичных проблем в течение трех месяцев после ремонта доступно бесплатное повторное обслуживание. Для этого необходимо заполнить и сохранить соответствующий сертификат обслуживания.
- V. Бесплатное гарантийное обслуживание не распространяется на следующие случаи:
	- Ненадлежащее выполнение инструкций по установке, монтажу и уходу за устройством, которое привело к его повреждению или сбою в работе;
	- Закончился срок послегарантийного обслуживания;
	- Самостоятельная разборка и ремонт устройства;
	- Повреждения товара, вызванные непредвиденными или человеческими факторами, например подача неподходящего напряжения, воздействие высокой температуры, попадание влаги, механическое повреждение, окисление или ржавчина на элементах устройства;
	- Форс-мажорные обстоятельства, например землетрясение, пожар, наводнение, гроза, которые привели к сбою устройства или его повреждению.
- VI. Компания оставляет за собой право на окончательное решение и внесение изменений в условия гарантийного обслуживания.

# Гарантийный талон

Данные покупателя

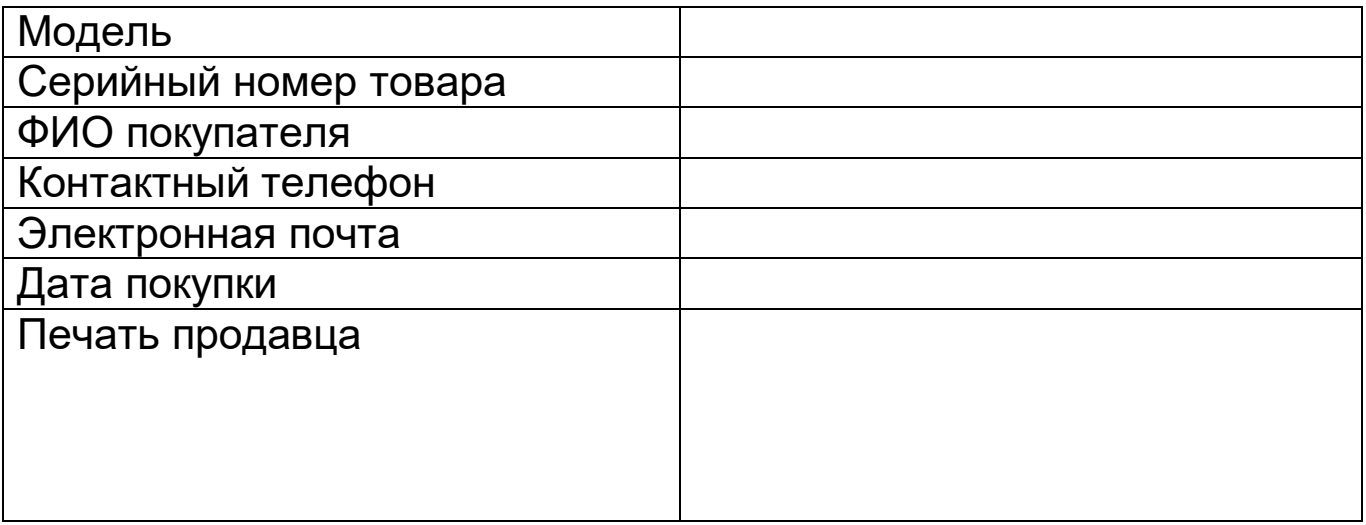

 Сертификат обслуживания Описание проблемы лицом, которое выполняло ремонт: Дата: